# Sistemi operativi

Corso di Laurea Triennale in Ingegneria Informatica

Lezione 8

ì

- Semaphore.h
- Segnali
- Shell e processi

### Domande sulle lezioni passate?

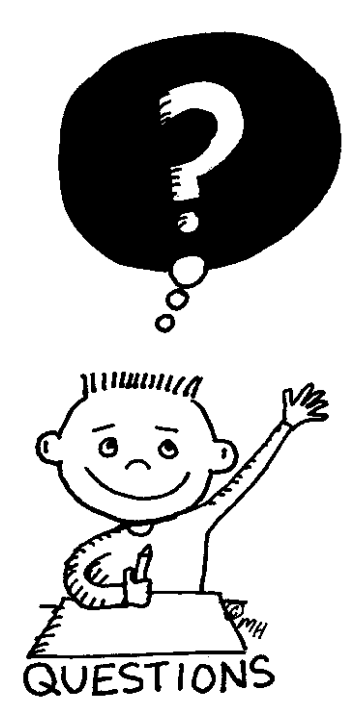

#### **Sommario**

- **Semafori generali** 
	- <semaphore.h>
- Segnali
	- **descrizione dei segnali**
	- $\blacksquare$  invio di segnali (kill, killall)
- Shell e processi  $(fq, bg)$
- Invio segnali da tastiera (^C, ^D)
- Segnali (gestione)

#### Semafori classici

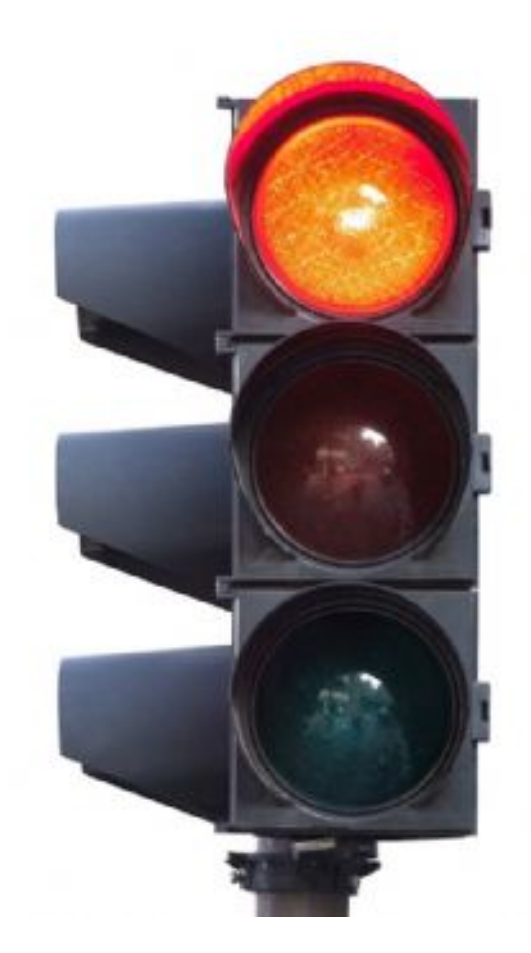

#### **Semafori**

- **I** I semafori sono primitive fornite dal sistema operativo per permettere la sincronizzazione tra processi e/o thread.
- Implementati attraverso dei contatori.
- Per queste primitive è garantita l'atomicità.
- Ogni modifica o check del valore di un semaforo può essere effettuata senza sollevare "*race conditions*".

#### Race condition

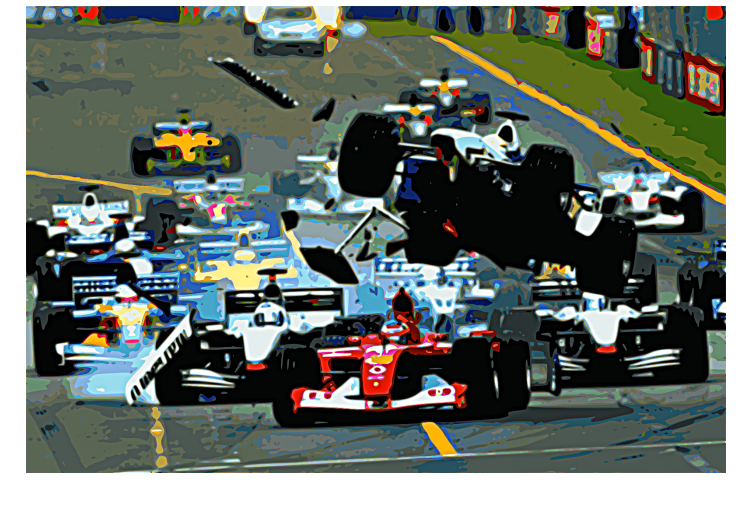

- Più processi accedono concorrentemente agli stessi dati, e il risultato dipende dall'ordine di interleaving dei processi.
	- Frequenti nei sistemi operativi multitasking, sia per dati in user space sia per strutture in kernel.
	- Estremamente pericolose: portano al malfunzionamento dei processi cooperanti, o anche (nel caso delle strutture in kernel space) dell'intero sistema
	- difficili da individuare e riprodurre: dipendono da informazioni astratte dai processi (decisioni dello scheduler, carico del sistema, utilizzo della memoria, numero di processori, ...)

### Mutex vs Semaforo (1 di 2)

- **E** Il mutex è un tipo definito "ad hoc" per gestire la mutua esclusione quindi il valore iniziale può essergli assegnato anche in modo statico mediante la macro PTHREAD\_MUTEX\_INITIALIZER.
- Al contrario un semaforo come il sem t deve essere di volta in volta inizializzato dal programmatore col valore desiderato.

### Mutex vs Semaforo (2 di 2)

- Un semaforo può essere impiegato come un mutex
- Differenza sostanziale: un mutex deve sempre essere sbloccato dal thread che lo ha bloccato, mentre per un semaforo l'operazione post può non essere eseguita dal thread che ha eseguito la chiamata  $wait$ .

```
inizializzo un mutex; etc. inizializzo un semaforo (1);
pthread mutex lock(&mutex); sem wait(&sem);
sezione	critica sezione	critica
pthread mutex unlock(&mutex); sem post(&sem);
```
### Semafori classici (generali) (1 di 2)

- Semafori il cui valore può essere impostato dal programmatore
	- utilizzati per casi più generali di sincronizzazione
	- esempio: produttore consumatore
- Interfaccia
	- **operazione** wait
	- **operazione** post

### Semafori classici (generali) (2 di 2)

- Semafori classici e standard POSIX
	- non presenti nella prima versione dello standard
	- $\blacksquare$  introdotti insieme come estensione real-time con lo standard IEEE POSIX 1003.1b (1993)
- Utilizzo
	- $\blacksquare$  associati al tipo sem t
	- **E** includere l'header #include <semaphore.h> #include <errno.h>

#### Creazione semaforo

#### ■ sem t: tipo di dato associato al semaforo

sem\_t sem;

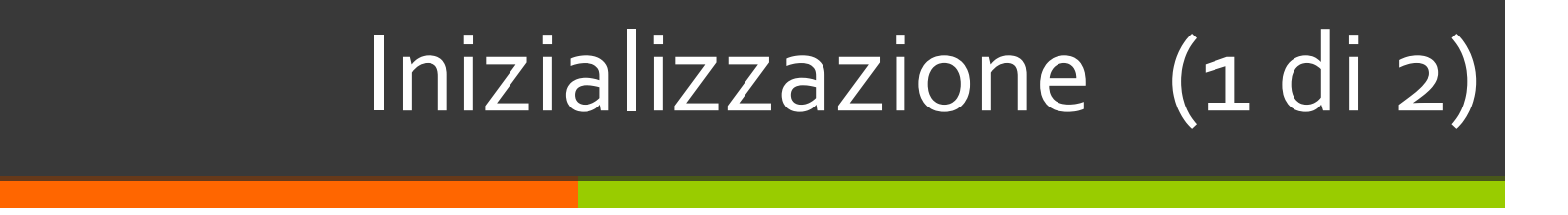

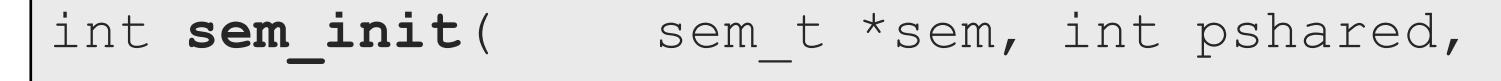

unsigned int value )

- § I semafori richiedono un'inizializzazione esplicita da parte del programmatore
- sem init serve per inizializzare il valore del contatore del semaforo specificato come primo parametro

## Inizializzazione (2 di 2)

- § sem\_t \*sem
	- puntatore al semaforo da inizializzare, cioè l'indirizzo dell'oggetto semaforo sul quale operare
- int pshared
	- flag che specifica se il semaforo è condiviso fra più processi
	- se 1 il semaforo è condiviso tra processi
	- se 0 il semaforo è privato del processo e può essere condiviso solo da thread
- unsigned int \*value
	- **•** valore iniziale da assegnare al semaforo
- $\blacksquare$  Valore di ritorno
	- $\blacksquare$  0 in caso di successo,
	- $\blacksquare$  -1 altrimenti con la variabile errno settata a EINVAL se il Semaforo supera il valore SEM\_VALUE\_MAX

#### Interfaccia wait (1 di 2)

- Consideriamo il semaforo come un intero, sul cui valore la funzione wait esegue un test
- Şe il valore del semaforo è minore o uguale a zero (semaforo rosso), la wait si blocca, forzando un cambio di contesto a favore di un altro dei processi pronti che vivono nel sistema
- Se il test ha successo cioè se il semaforo presenta un valore maggiore od uguale ad 1 (semaforo verde), la wait decrementa tale valore e ritorna al chiamante, che può quindi procedere nella sua elaborazione.

```
void wait (semaforo s) {
   s.count--; 
   if (s.\text{count} < 0)<cambio di contesto>;
}
```
#### Interfaccia wait (2 di 2)

#### ■ Due varianti

- wait: bloccante (standard)
- **•** trywait: non bloccante (utile per evitare deadlock)

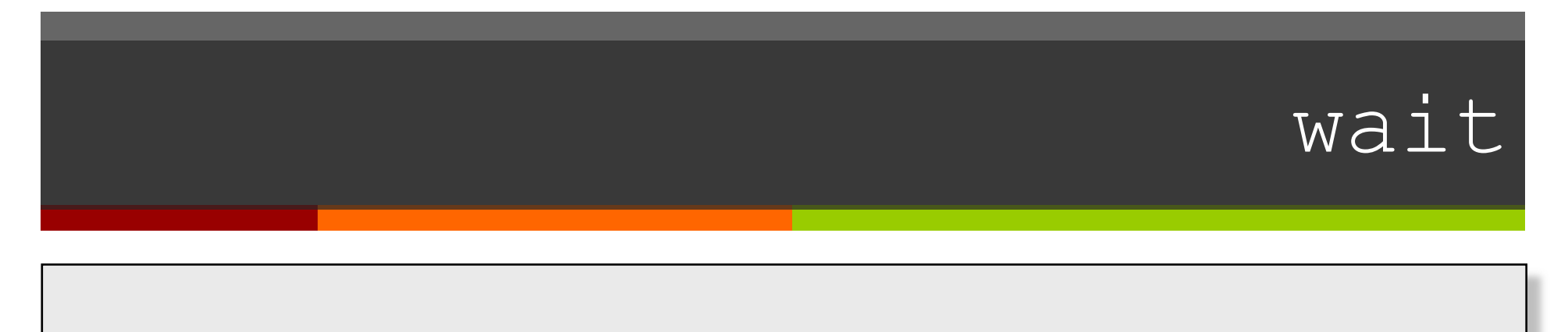

```
int sem_wait( sem_t *sem )
```

```
§ sem_t *sem
```
- puntatore al semaforo da decrementare
- Valore di ritorno
	- $\Box$  0 in caso di successo
	- $\blacksquare$  -1 in caso di fallimento e errno viene settato

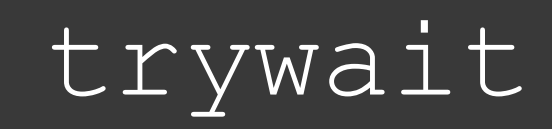

```
int sem trywait ( sem t *sem )
```
- § sem\_t \*sem
	- **· puntatore al semaforo da decrementare**
- Valore di ritorno
	- $\blacksquare$  0 in caso di successo
	- $\blacksquare$  -1 se il semaforo ha valore 0

 $\Rightarrow$  setta la variabile errno a EAGAIN

## Interfaccia post

- $\blacksquare$  L'operazione di  $post$  incrementa il contatore del semaforo
- Se a seguito di tale azione il contatore risultasse ancora minore od uguale a zero, significherebbe che altri processi (thread) hanno iniziato la wait ma hanno trovato il semaforo rosso
- Se ci sono pocessi (thread) bloccati nella **coda del semaforo**, la post sveglia quindi uno di questi;

```
void post(semaforo s) {
   s.count++;
   if (s.\text{count} \leq 0)<sveglia processo>;
}
```
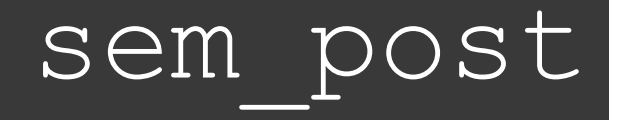

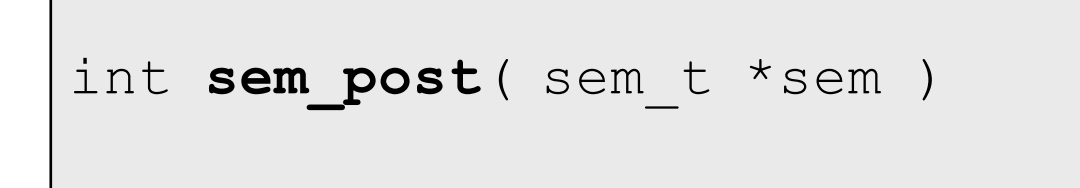

- § sem\_t \*sem
	- puntatore al semaforo da incrementare
- Valore di ritorno
	- $\Box$  0 in caso di successo
	- $\blacksquare$  -1 altrimenti con la variabile  $\text{error}$  settata in base al tipo di errore
		- $\Rightarrow$  sem post restituisce EINVAL se il semaforo supera il valore SEM\_VALUE\_MAX dopo l'incremento

### sem\_destroy

```
int sem destroy ( sem t *sem )
```
- sem t \*sem
	- puntatore al semaforo da distruggere
- Valore di ritorno
	- $\blacksquare$  0 in caso di successo
	- $\blacksquare$  -1 altrimenti con la variabile  $\epsilon$ rrno settata in base al tipo di errore
		- $\Rightarrow$  **sem\_destroy restituisce EBUSY se almeno un** thread è bloccato sul semaforo

#### sem\_getvalue

■ Serve per poter leggere il valore attuale del contatore del semaforo

```
int sem getvalue ( sem t *sem, int *sval )
```
- sem t \*sem
	- puntatore del semaforo di cui leggere il valore
- § int \*sval
	- valore del semaforo
- Valore di ritorno
	- $\blacksquare$  sempre  $0$

## Esempio 1: lettori e scrittori (1 di 5)

```
#include <stdio.h>
#include <pthread.h>
#include <semaphore.h>
#define LUN 20
#define CICLI 1
#define DELAY 100000
struct {
  char scritta[LUN+1];
  /* Variabili per la gestione del buffer */
  int primo, ultimo; 
  /* Variabili semaforiche */
  sem t mutex, piene, vuote;
} shared;
void *scrittore1(void *); 
void *scrittore2(void *);
void *lettore(void *);
```
## Esempio 1: lettori e scrittori(2 di 5)

```
int main(void) {
 pthread t s1TID, s2TID, lTID;
 int res, i;
 shared.primo = shared.ultimo = 0;
 sem init(&shared.mutex, 0, 1);
 sem init(&shared.piene, 0, 0);
 sem init(&shared.vuote, 0, LUN);
 pthread create(&lTID, NULL, lettore, NULL);
 pthread create(&s1TID, NULL, scrittore1, NULL);
 pthread_create(&s2TID, NULL, scrittore2, NULL);
 pthread join(s1TID, NULL);
 pthread join(s2TID, NULL);
 pthread join(lTID, NULL);
printf("E' finito l'esperimento ....\n");
```
}

# Esempio 1: lettori e scrittori (3 di 5)

```
void *scrittore1(void *in) {
  int i, \vdots, k;
  for (i=0; i<CLCI,I; i++) {
   for(k=0; k<LUN; k++) {
     sem wait(&shared.vuote); /* Controllo che il buffer non sia pieno */
     sem wait(&shared.mutex); /* Acquisisco la mutua esclusione */
     shared.scritta[shared.ultimo] = -'; /* Operazioni sui dati */
     shared.ultimo = (shared.utiltimo+1) % (LUN) ;
     sem post(&shared.mutex); /* Libero il mutex */
     sem_post(&shared.piene); /* Segnalo l'aggiunta di un carattere */
     for(i=0; i<DELAY; i+1; \qquad (i+1); \qquad (i+1); \qquad (ii +1); \qquad (iii)}
  }
  return NULL;
}
```
# Esempio 1: lettori e scrittori (4 di 5)

```
void *scrittore2(void *in) {
 int i, j, k;
 for (i=0; i<CLCI,I; i++) {
   for(k=0; k<LUN; k++) {
     sem wait(&shared.vuote); /* Controllo che il buffer non sia pieno */
     sem wait(&shared.mutex); /* Acquisisco la mutua esclusione */
     shared.scritta[shared.ultimo] = '+'; /* Operazioni sui dati */
     shared.ultimo = (shared.utiltimo+1) % (LUN);
     sem post(&shared.mutex); /* Libero il mutex */
     sem_post(&shared.piene); /* Segnalo l'aggiunta di un carattere */
     for(i=0; i<DELAY; i+1; \qquad \qquad /* ... perdo un po' di tempo */
    }
  }
 return NULL;
}
```
## Esempio 1: lettori e scrittori (5 di 5)

```
void *lettore(void *in) {
 int i, j, k; char local[LUN+1]; local[LUN] = 0; \frac{\pi}{8} /* Buffer locale */
 for (i=0; i<2*CICLI; i++) {
   for(k=0; k<LUN; k++) {
     sem wait(&shared.piene); /* Controllo che il buffer non sia vuoto */
     sem wait(&shared.mutex); /* Acquisisco la mutua esclusione */
     local[k] = shared.scritta[shared.primo]; /* Operazioni sui dati */
     shared.primo = (shared.primo+1) % (LUN);
     sem post(&shared.mutex); /* Libero il mutex */
     sem_post(&shared.vuote); /* Segnalo che ho letto un carattere */
     for(i=0; i<DELAY; i+1; \qquad (i+1); \qquad (i+1); \qquad (ii)}
        printf("Stringa = s \ n", local);
  }
 return NULL;
}
```
# *Curiosità*: **^M**nei file di testo

■ ^M nei file di testo (a fine riga) nasce da un problema nella gestione dell'accapo tra diversi sistemi

■ Per rimuoverlo si può usare il programma **tr** 

**cat file.c | tr -d "\r" > file\_no\_carriage.c tr -d "\r" < file.c > file\_no\_carriage.c**

■ oppure

#### **dos2unix file.c > file\_nc.c**

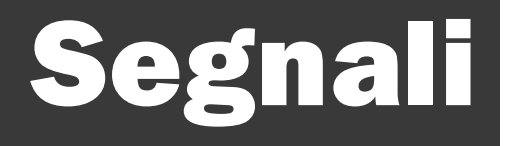

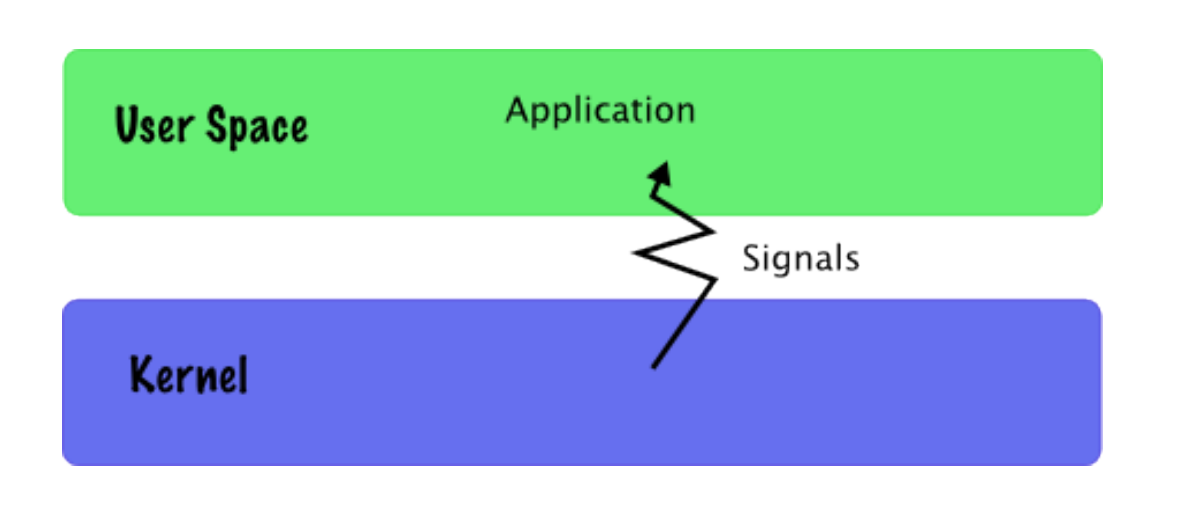

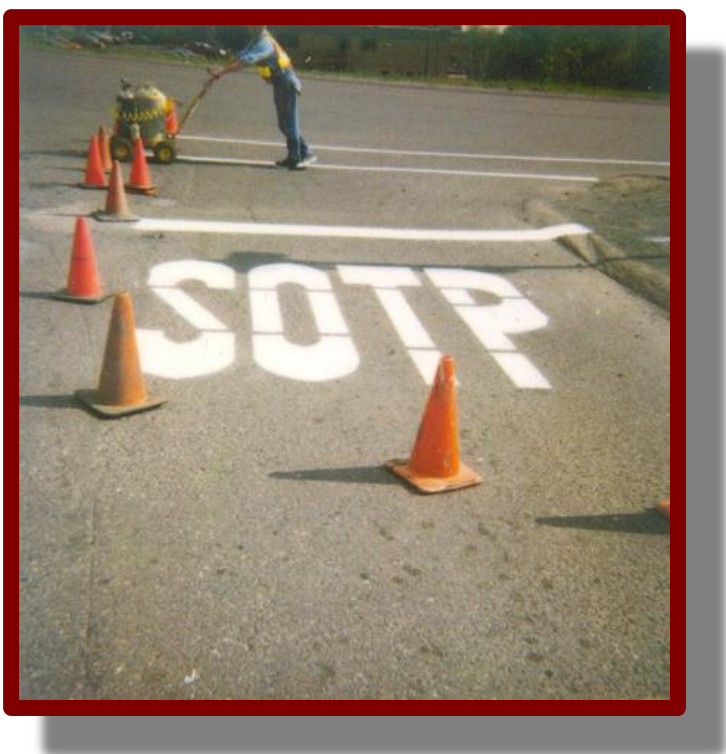

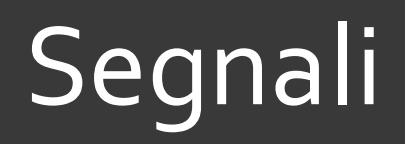

- Un segnale è un interrupt software
- Si possono bloccare i segnali (maschera)

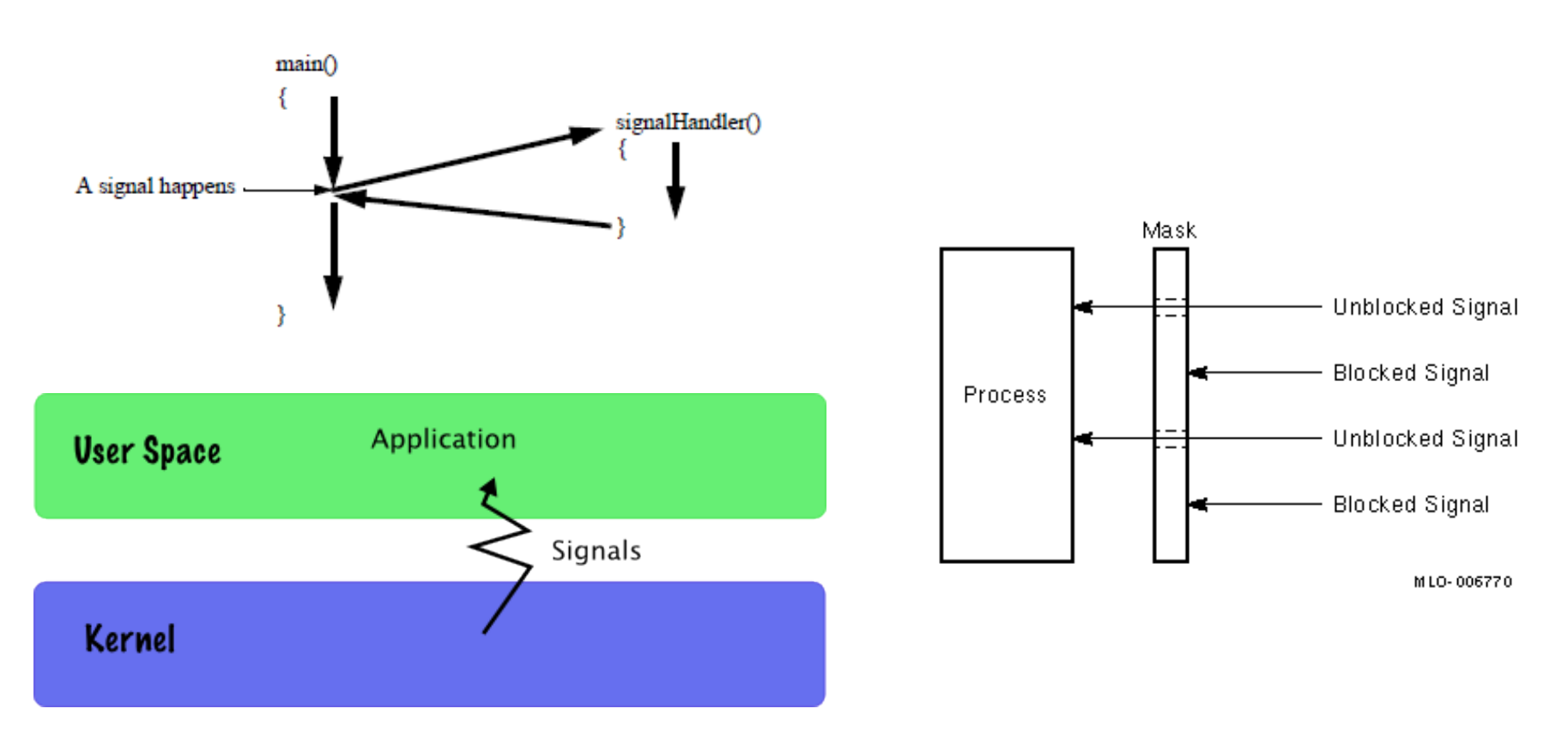

#### Come generare un segnale

- Digitare delle combinazioni di tasti
	- CTRL+C: interruzione di un processo.
- Eccezioni hardware
	- **·** divisione per zero
	- accesso non valido alla memoria.
	- § …
- **I** I processi possono inviare segnali a se stessi o altri processi usando la chiamata di sistema  $kill()$
- Il kernel genera segnali per informare i processi che succede qualcosa
	- · SIGPIPE se un processo tența di scrivere su una pipe chiusa dal processo che dovrebbe leggerla.

# Elenco dei segnali (1 di 3)

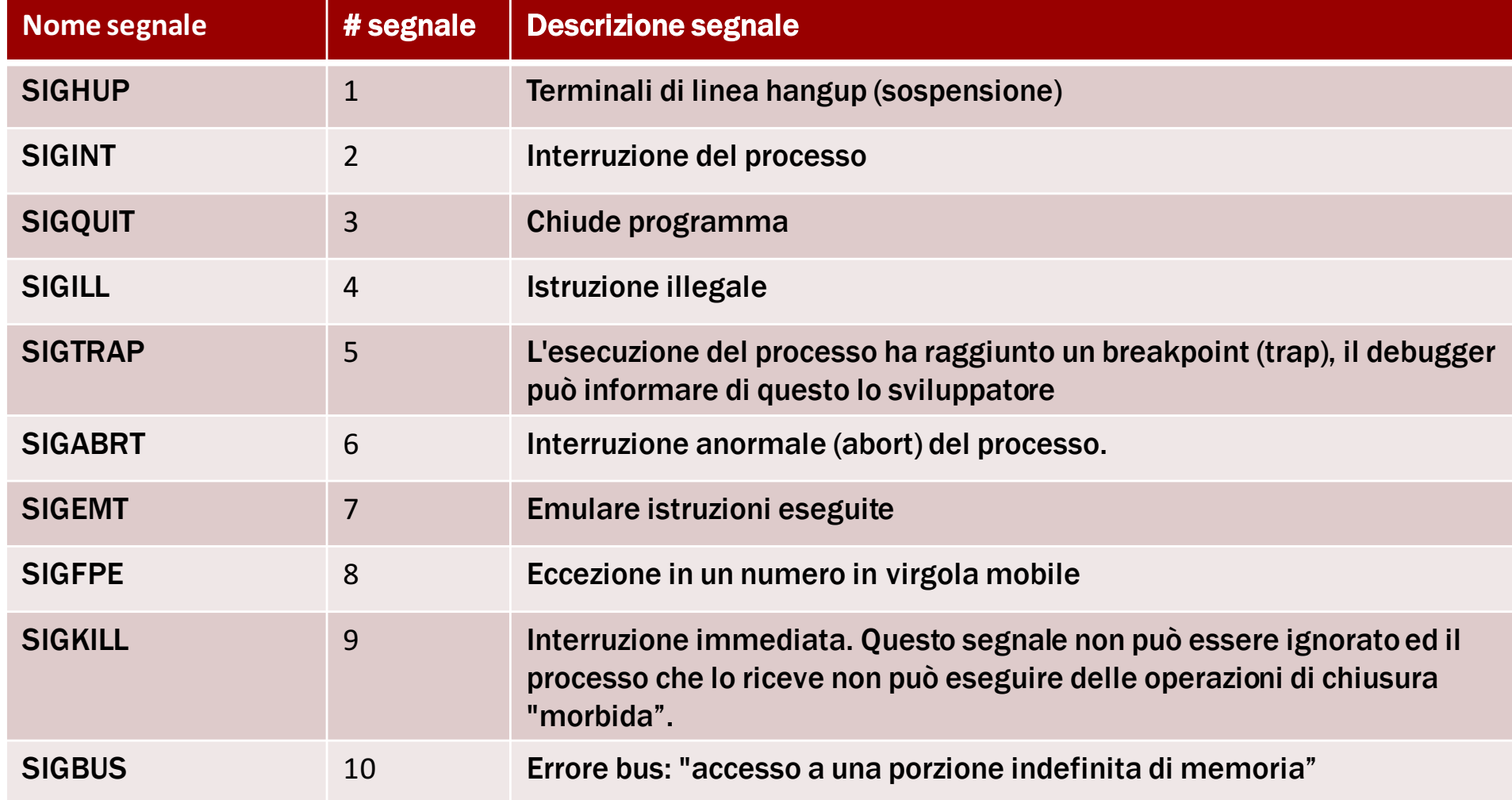

# Elenco dei segnali (2 di 3)

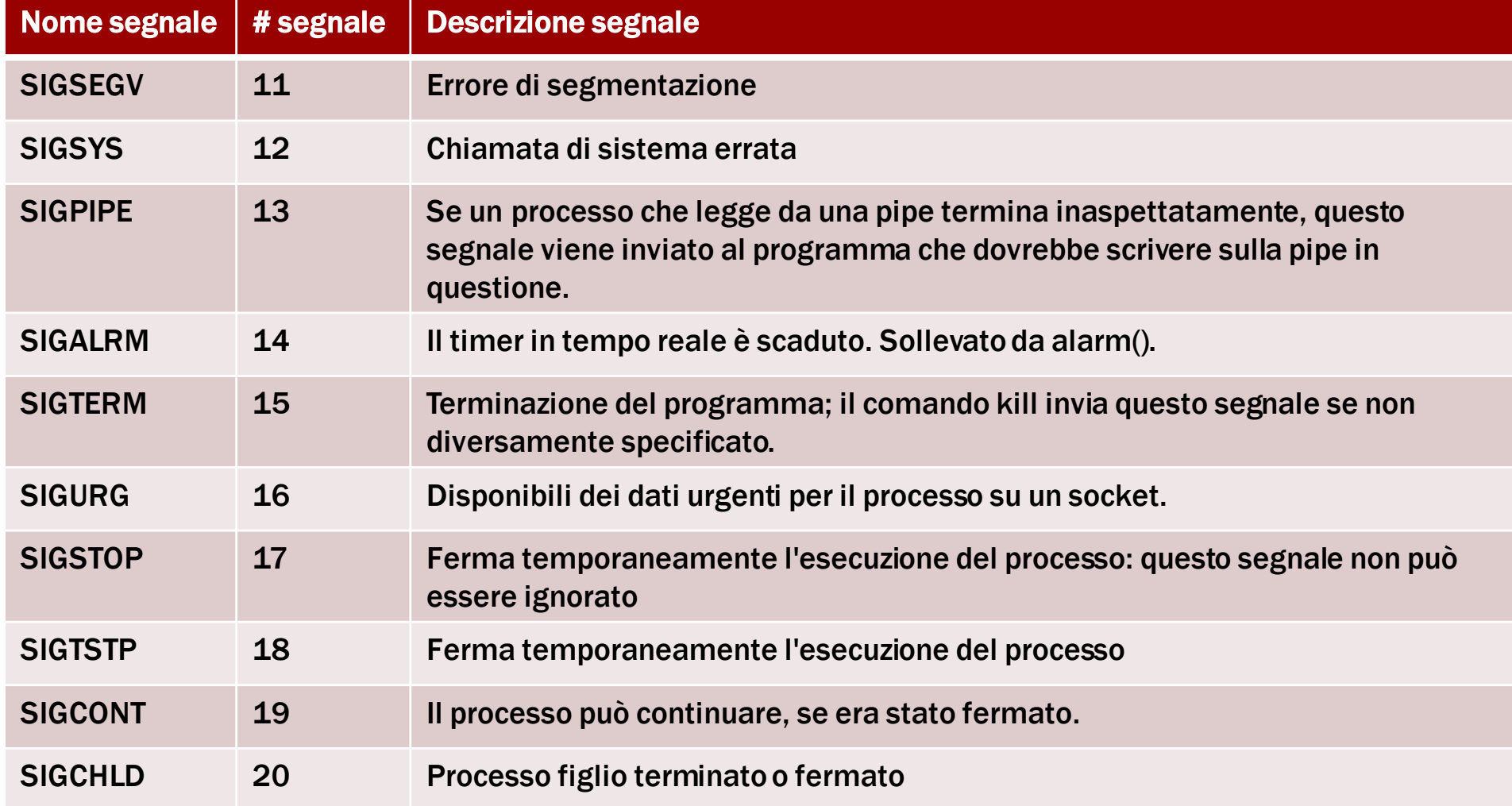

# Elenco dei segnali (3 di 3)

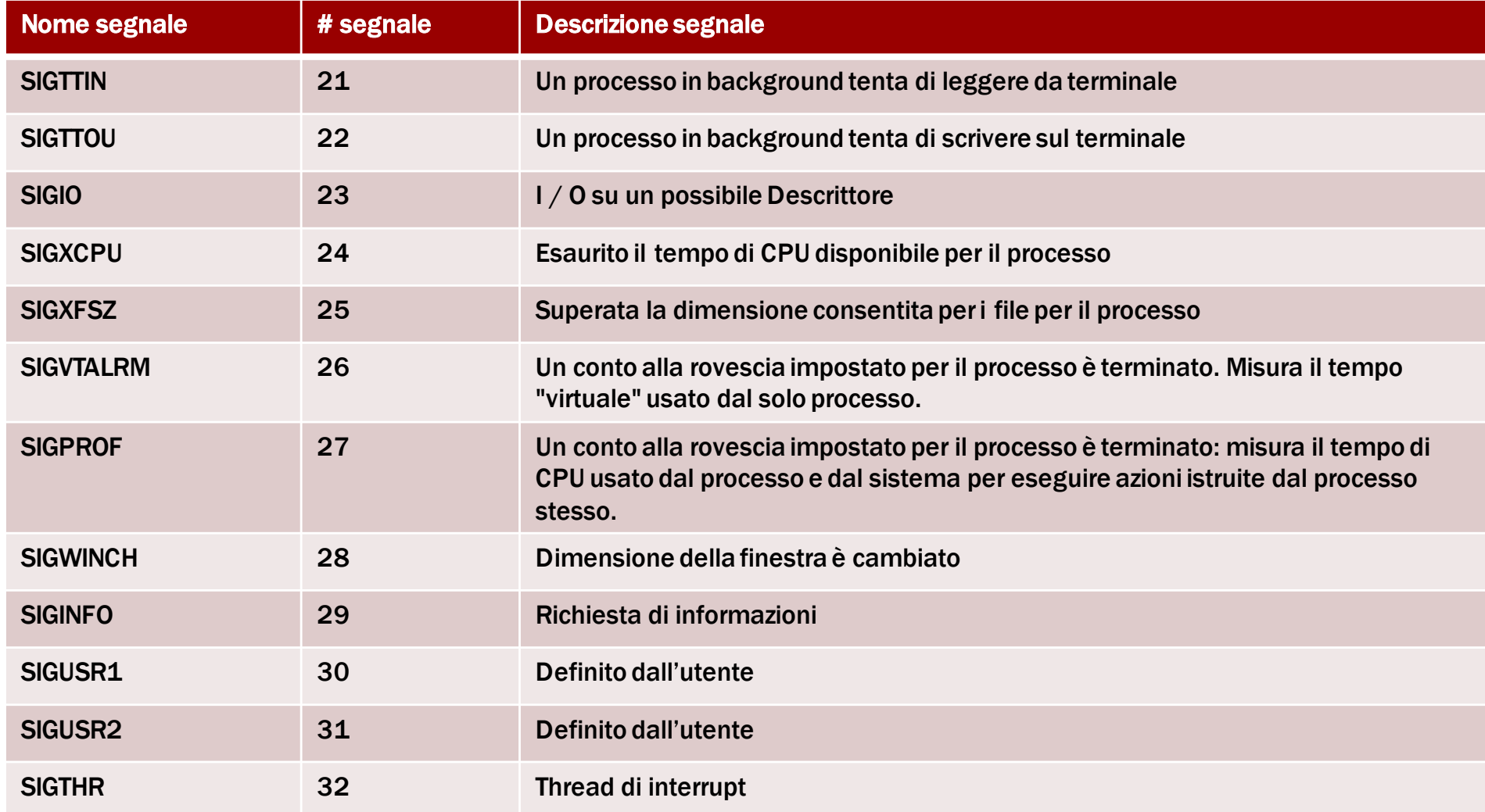

### Segnali prodotti da tastiera

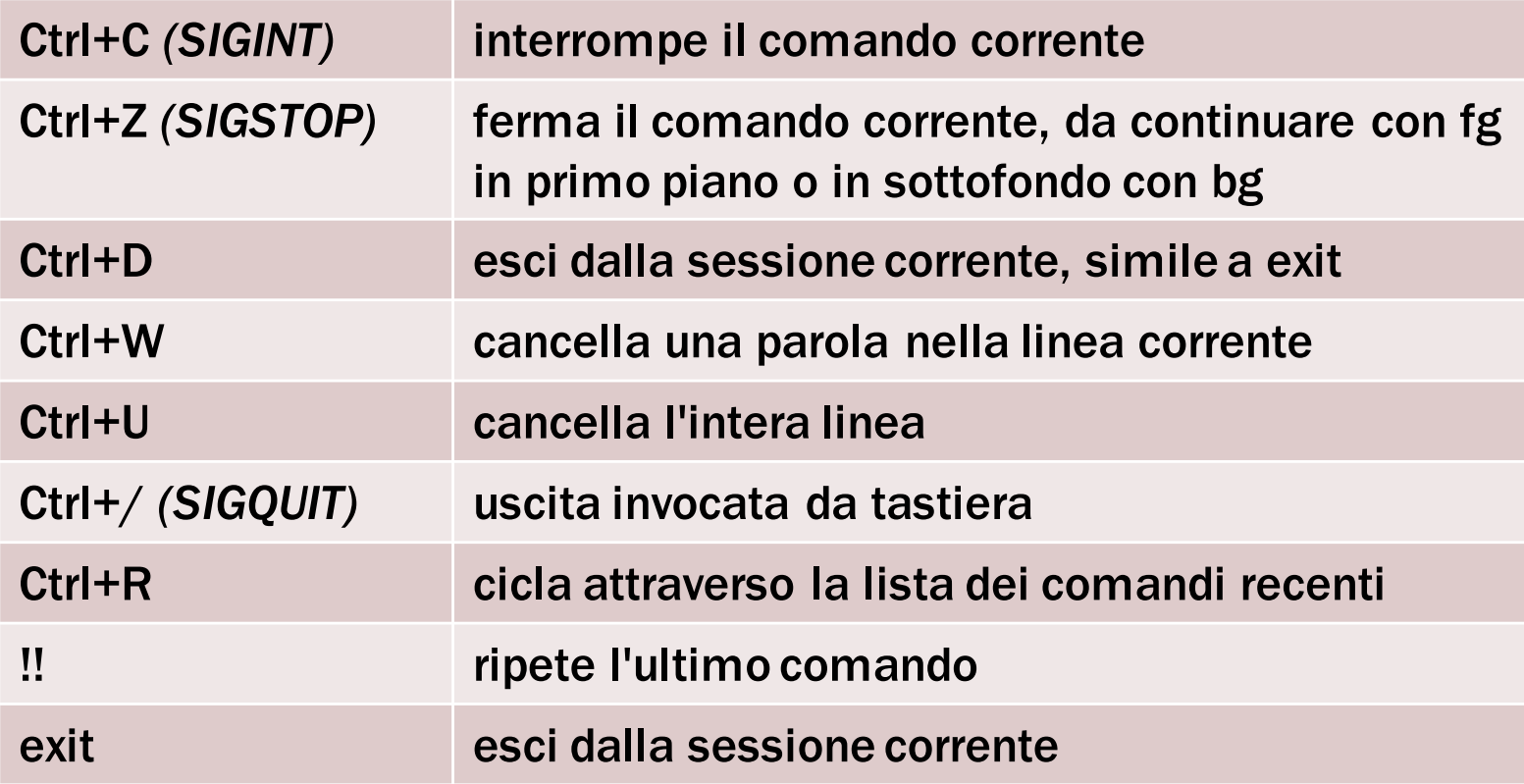

## kill (1 di 2)

- Segnali inviati da un processo ad un altro processo attraverso il kernel
- **E** Il processo che riceve il segnale fa operazioni di default
- $\blacksquare$  kill  $-1$ : mostra l'elenco dei segnali disponibili

#### **kill –numero/stringa PID**

## kill (2 di 2)

■ root può lanciare segnali a tutti i processi

■ Gli utenti possono lanciare segnali solo ai processi di cui sono proprietari

### killall (1 di 2)

■ Manda un segnale a tutti i processi specificati

```
killall [...] [-s,--signalsignal] [...] 
  [-u,--user user] name ...
```
## killall (2 di 2)

- Segnale di default: SIGTERM
- **II segnale può essere specificato** 
	- **Per nome:**  $-HUP$  **o**  $-SIGHUP$
	- Per numero:  $-1$
- Non uccide se stesso ma può uccidere altri processi di killall

#### killall: opzioni principali

- $\bullet$  killall  $-1$ 
	- § Lista tutti i segnali

#### § killall -s USR1 *proc*

§ Invia il segnale USR1 al processo *proc*

#### § killall -9 *proc*

- **Uccide un processo che non risponde**
- $\bullet$  (-9 = SIGKILL)

## Segnali *<signal.h>*

- **I** I segnali sono una sorta di interruzione software inviata ai processi
- I segnali possono essere legati a diverse cause
	- § Kernel
	- **•** Altri processi
	- **Interrupt espliciti dell'utente**

## Inviare segnali

#### ■ Command line

#### § **kill -SIGNAME pid**

§ es. kill -SIGSTOP 698

#### ■ System call

#### § **int kill (pid\_t pid, ing sig)**

§ es. kill(my\_pid, SIGSTOP);

### Azioni di default

- Ogni segnale ha un'azione di default, che può essere (dopo la ricezione):
	- Segnale scartato
	- **Terminazione processo**
	- Scrittura di un "*core file*", poi terminazione processo (es. SIGABRT)
	- **STOP** del processo

### Gestione segnali

- Un processo può:
	- Lasciare l'azione di default
	- Bloccare il segnale (per i segnali bloccabili)
	- **Intercettare il segnale con un handler**

■ Per intercettare il segnale bisogna "settare" un handler per quel segnale

#### Settare un handler signal (

#### ì **signal (int sig, void (\*func()))**

*A* func() può essere:

- SIG DFL azione di default, termina il processo
- SIG IGN ignora il segnale (salvo SIGKILL)
- L'indirizzo di una funzione (specificata dall'utente)
- § esempio: signal(SIGINT, SIG\_IGN);

#### Catch ctrl-c

#### **File: catch-ctrl-c.c**

```
#include <signal.h>
```

```
void catch_int(int sig_num) {
       signal (SIGINT, catch_int); /* re-set the signal
handler */
       printf("Don't do that"); \prime* and print the message
*/
       fflush(stdout);
}
...
/* set the INT (Ctrl-C) signal handler to 'catch int' */
signal(SIGINT, catch_int);
for (i; j)pause();
```
#### Mascherare segnali **sigprocmask()**

ì **int sigprocmask(int how, const sigset\_t \*set, sigset\_t \*oldset);** 

- Ogni processo in Unix ha la propria maschera dei segnali
- La maschera di ogni processo è memorizzata nello spazio del kernel
- set è una maschera preparata

#### Agire sulla maschera **set**

- Per agire sul set dei segnali si usano funzioni della famiglia
- § Sigsetops():
	- § sigaddset()
	- § sigdelset()
	- § sigismember()
	- § sigfillset()
	- § sigemptyset()
- Esempio d'uso  $\rightarrow$  file: count-ctrl-c.c

#### Attenzione!

- Per come abbiamo lavorato sui segnali è possibile che emergano situazioni di "race".
- Per evitarle usare la funzione sigaction() invece che signal()
- Consultate la corrispondente pagina di manuale e esercitatevi (a casa) sul suo uso

### Timer e segnali

- **E** Chiamata di sistema  $\mathbf{a1arm}$  ( )
- Permette di richiedere l'invio da parte del sistema di un segnale **ALRM** al processo che la invoca

**unsigned int alarm(unsigned int seconds)**

Vedere anche  $setitive$  () che associa 3 timer a ogni processo

file: **use-alarms.c**

## NOTE ai segnali

- Handler corti
- Mascherare correttamente
- Attenzione coi segnali di "*fault*" (SIGBUS, SIGSEGV, SIGFPE)
- Attenzione coi timer
- I segnali non sono pensati per realizzare ambienti "*event driven*"

#### Shell e Processi

(esecuzione in Background ...)

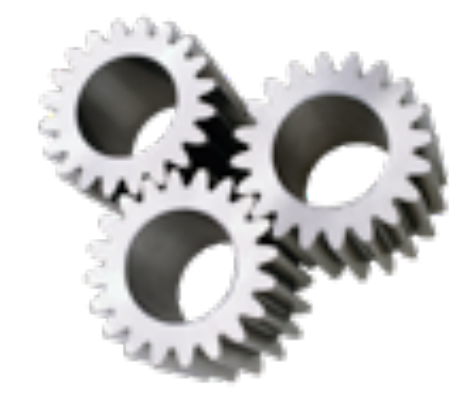

ì

#### Esecuzione in background

- I comandi di un interprete possono essere eseguiti in *background*
- & : esegue un processo in background

$$
./loop\_inf \&
$$

- bg: manda un processo sospeso in background
- § **fg** : manda l'ultimo processo in background in *foreground*

## $bq$  (1 di 2)

- Lanciare ./loop\_inf
- Bloccarlo con SIGTSTP  $[17]$  (CTRL+z)
- **EX Aprire una nuova shell e digitare top**
- Digitare bq per far ripartire *loop\_inf*
- Come argomento del comando bq può essere specificato il PID del processo da mandare in background.

## bg (2 di 2)

- Lanciare ./loop\_inf
- Bloccarlo con SIGTSTP [17] (CTRL+z)
- Lanciare top
- Lanciare il segnale SIGCONT [19] a *loop\_inf*

#### nohup

- Quando un comando viene impartito in modo che l'esecuzione prosegua in background si pone il problema della sua terminazione o continuazione nel momento in cui si opera un logout.
- Il comando in esecuzione in background viene automaticamente terminato all'atto del logout perchè le shell inviano automaticamente a tutti i processi "discendenti" un segnale di hangup (SIGHUP).
- Se questo segnale è stato dichiarato come segnale da ignorare il processo non termina.

#### **\$ nohup** *comando* **>** *outcomando* **&**

### nohup e redirezione

**7** Se l'utente non provvede a ridirigere esplicitamente l'output di un comando preceduto da nohup stdout e stderr vengono automaticamente ridiretti insieme nel file nohup.out.

#### nohup e shell remota

- Se si esegue un comando su una macchina remota tramite *ssh,* il comando resta attivo finché non si effettua un logout dalla macchina.
- Utilizzando nohup è possibile lasciare attivo il comando eseguito anche quando ci si disconnette dalla macchina remota

#### **\$ nohup** *command-name* **&**

## htop

**7** Per visualizzare i programmi in esecuzione (anche in background) si può usare il comando top.

Tuttavia esiste anche una versione più "friendly", detta htop, che mostra in modo esplicito l'utilizzo delle risorse

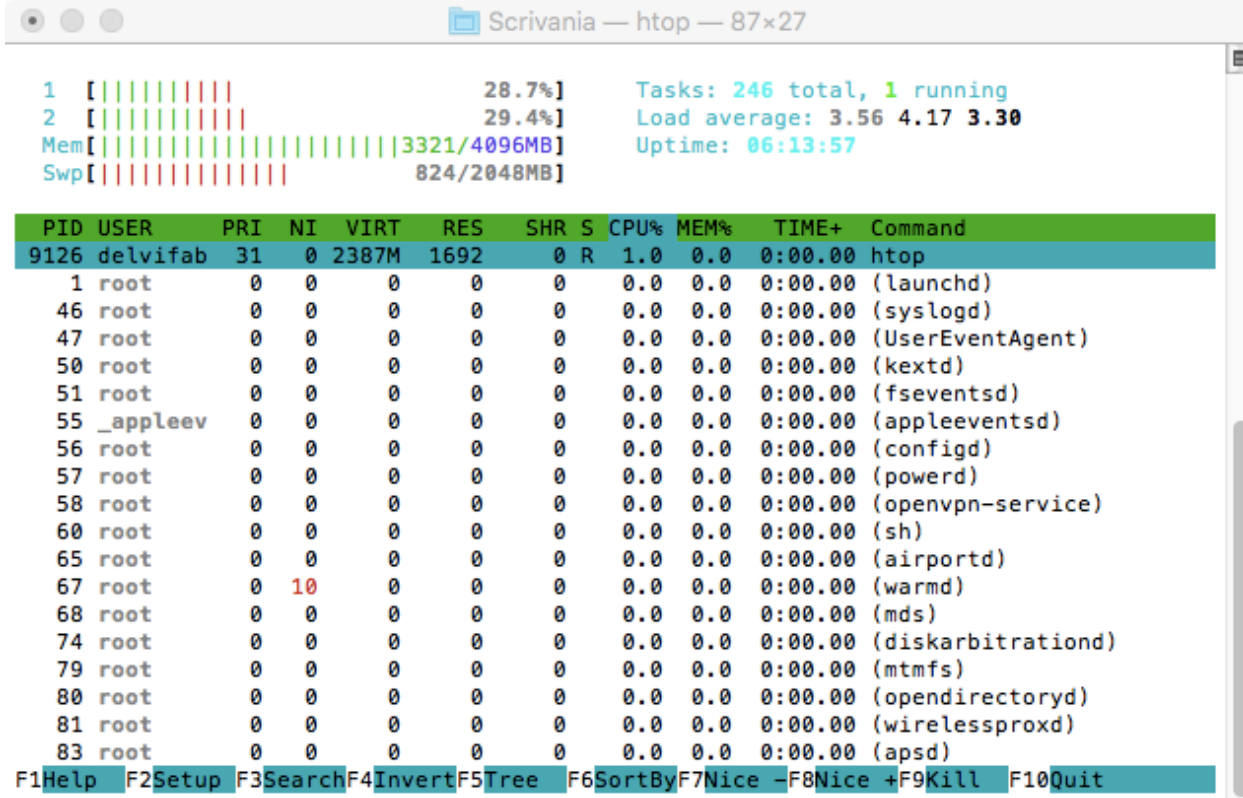

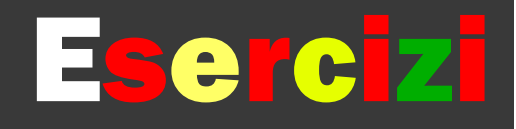

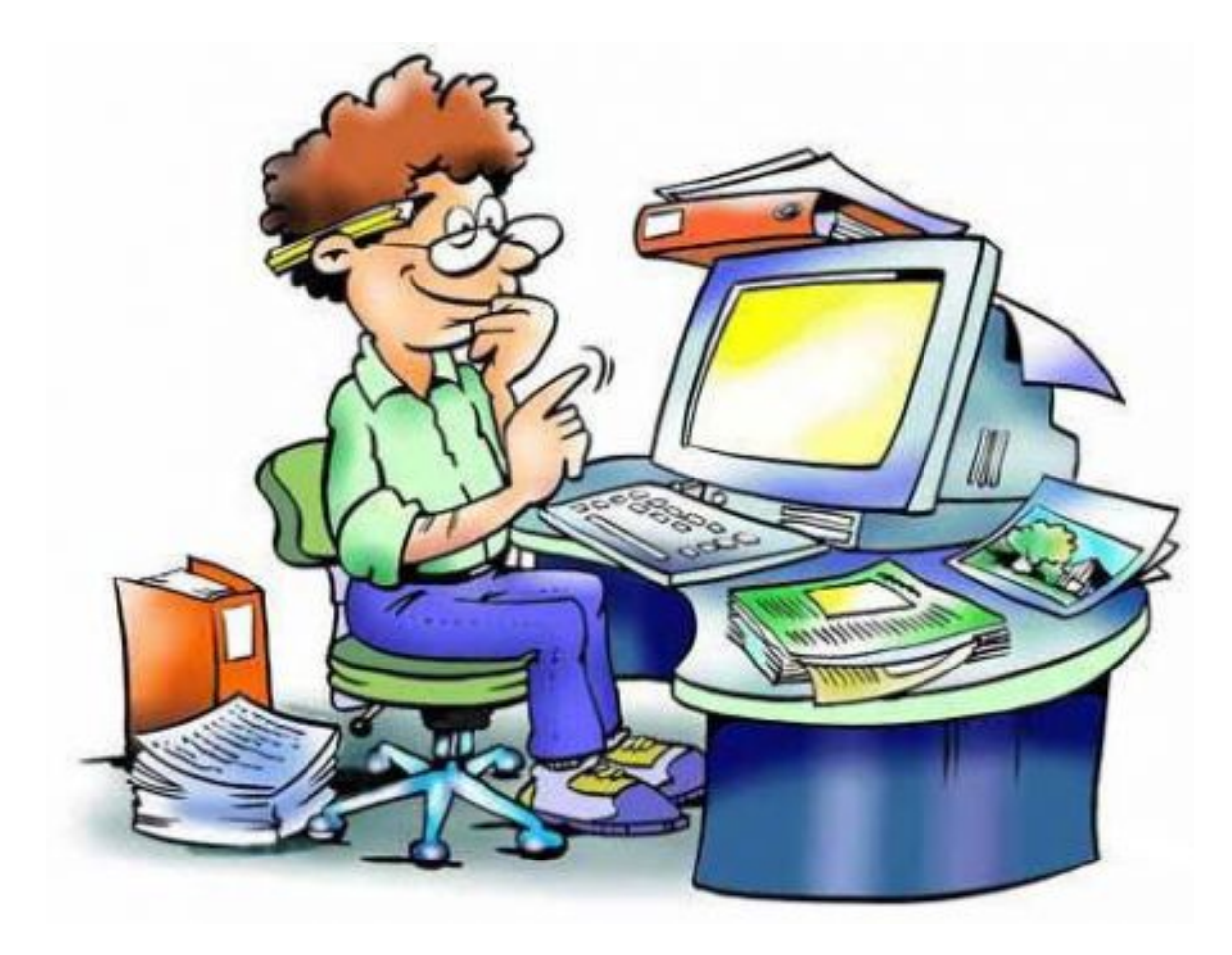

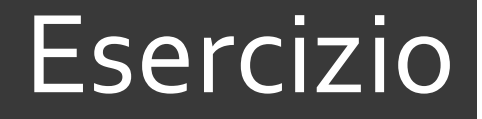

**7** Completare il file segnali.c aggiungendo gli handler per i segnali:

SIGINT SIGKILL SIGHUP SIGTERM